## **foreman-tasks - Issues**

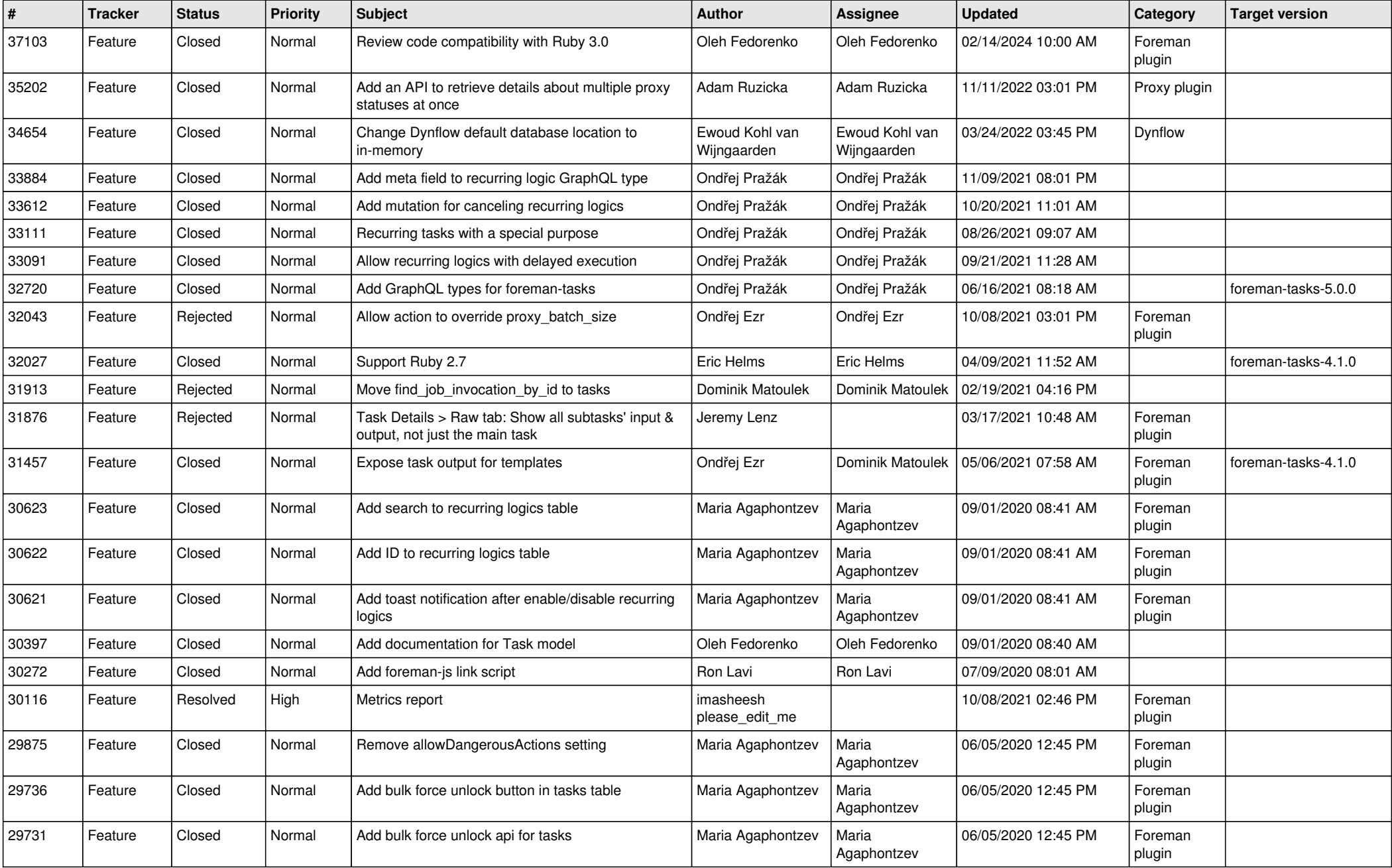

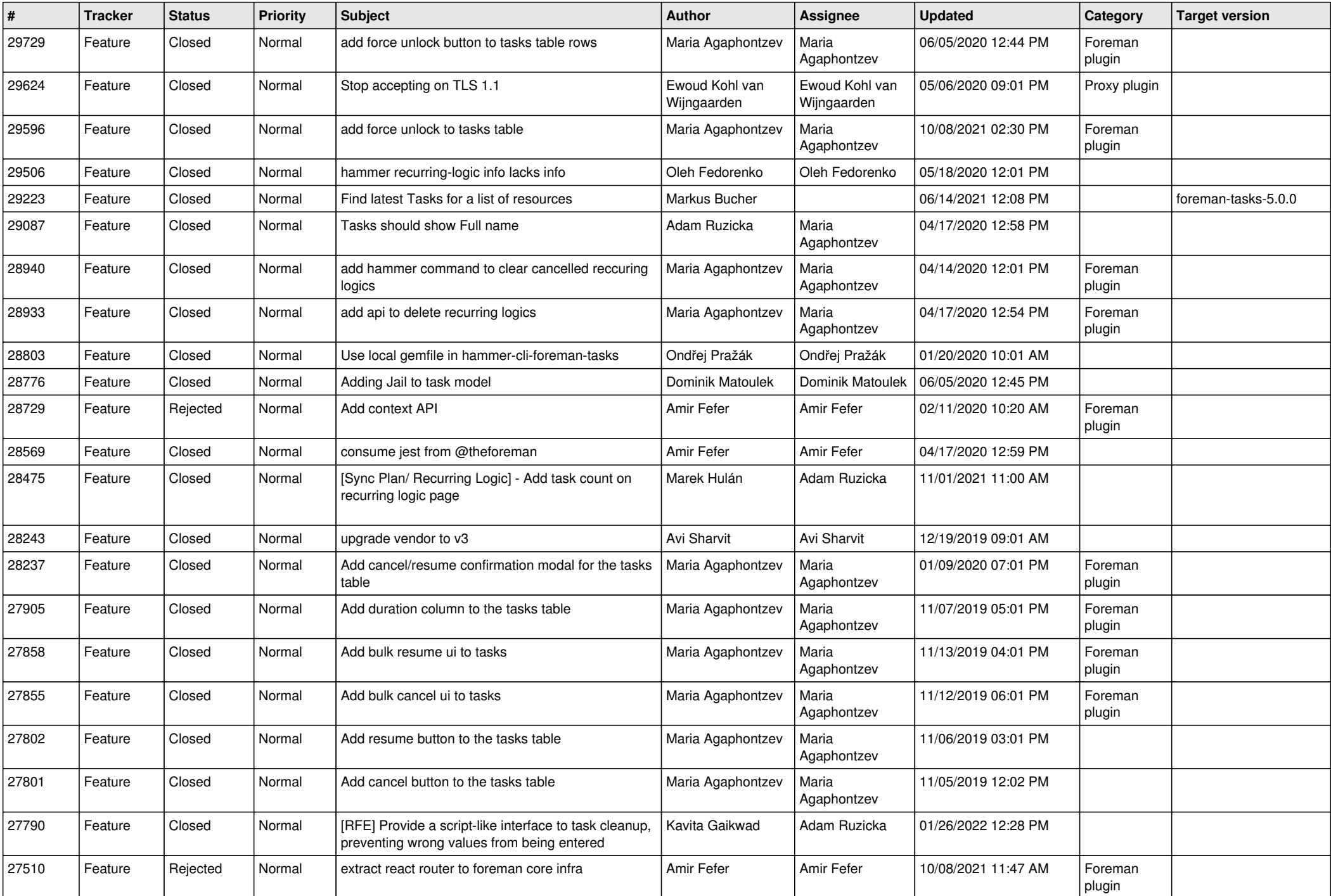

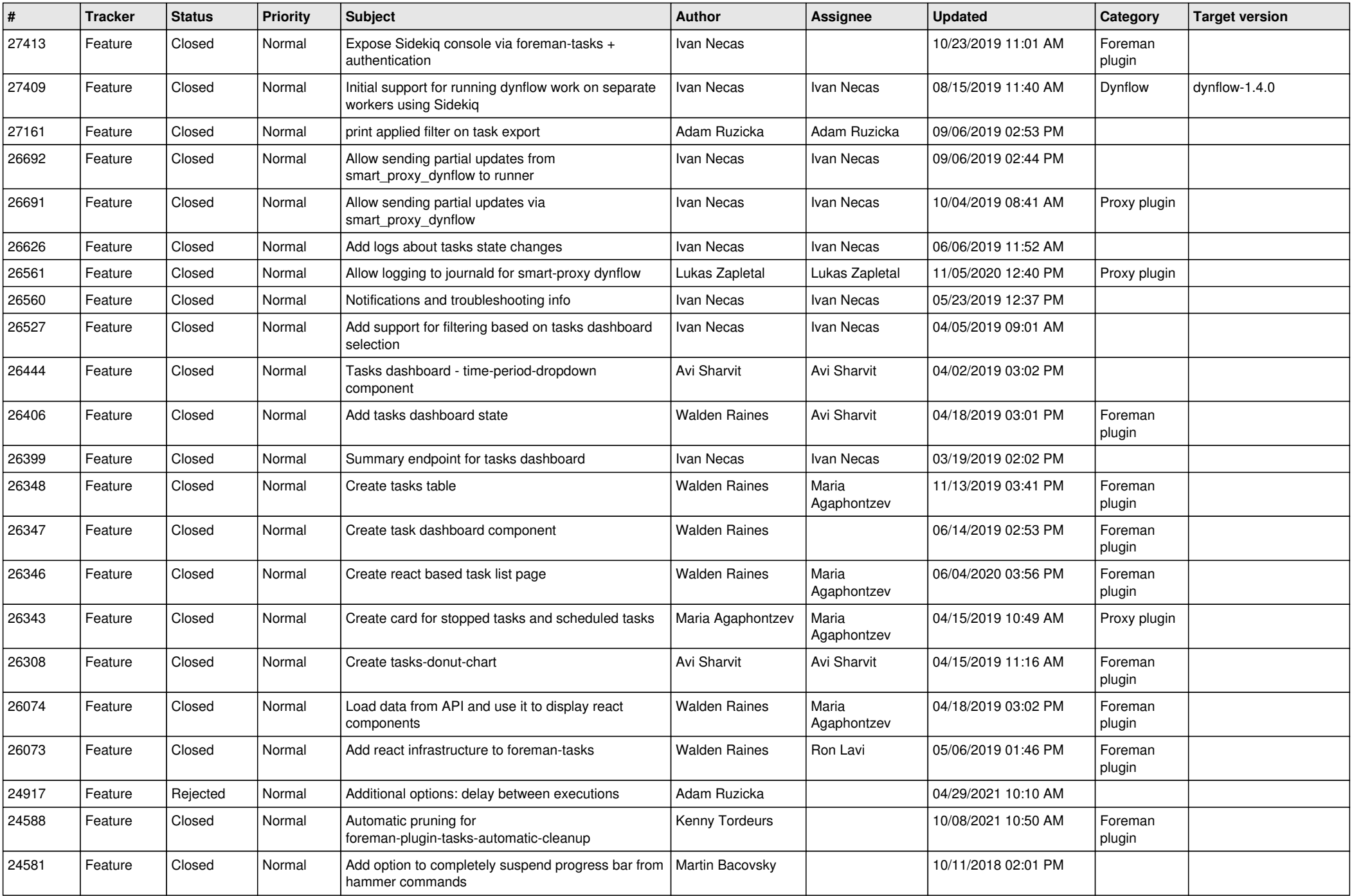

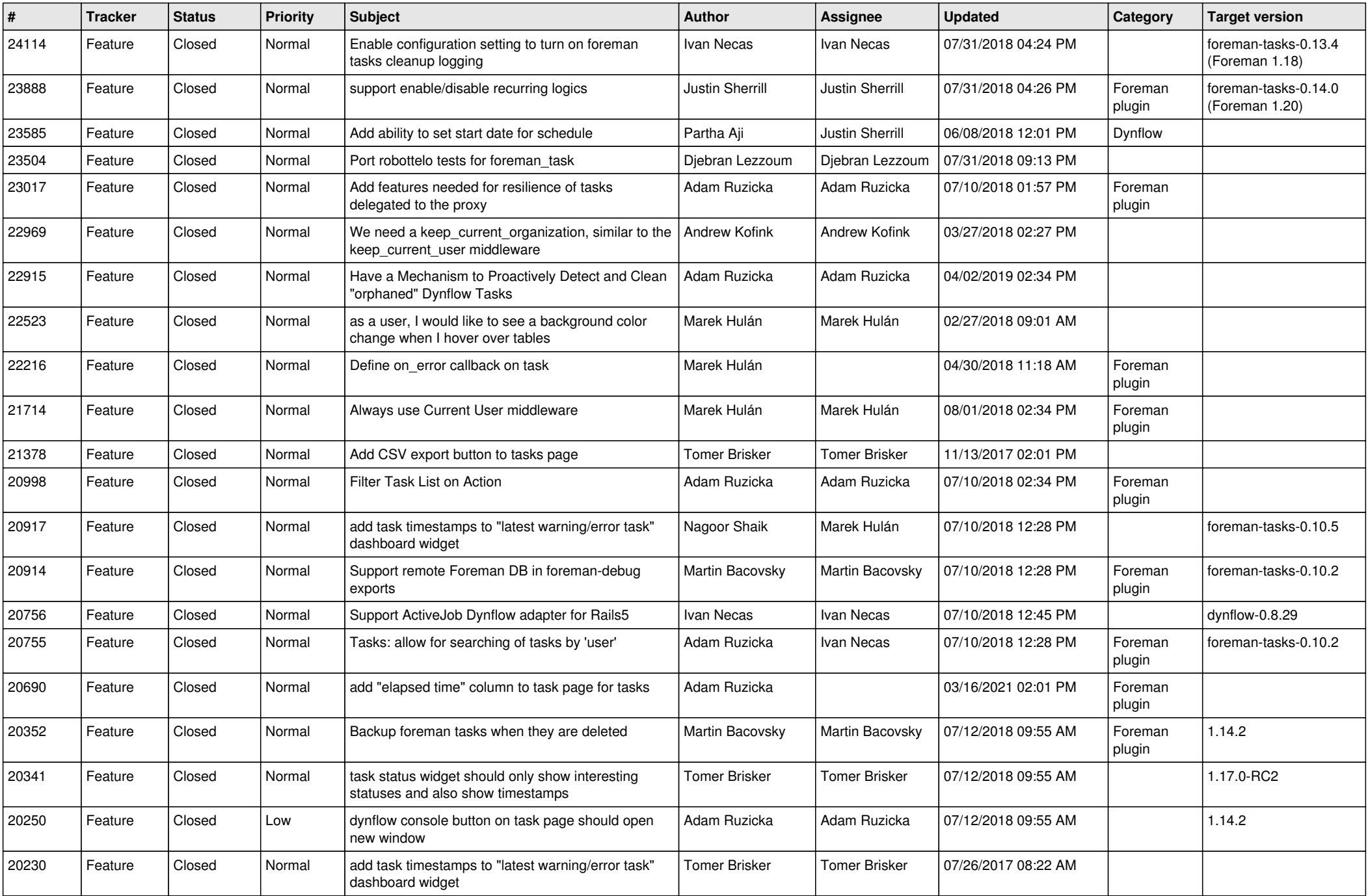

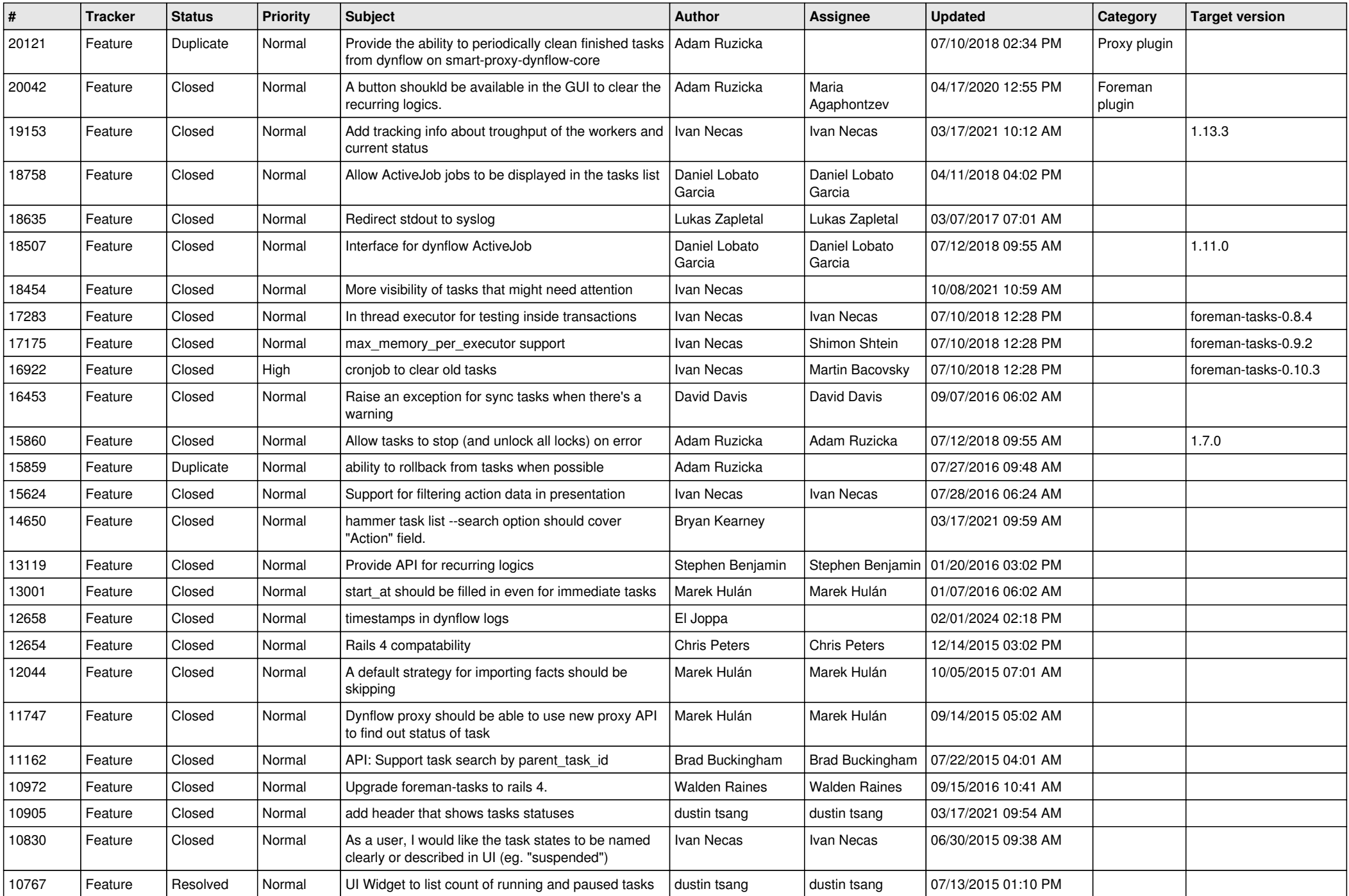

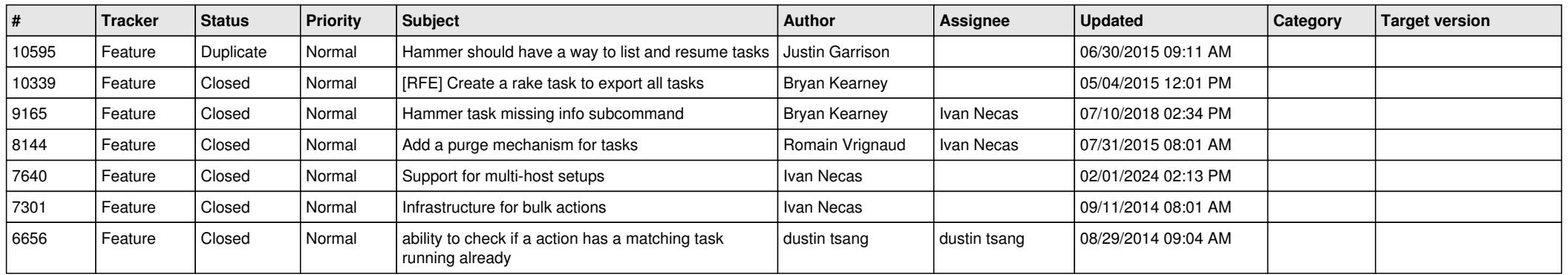